# The Parasitic Emission

Volume 37—Number 6 June 2011

Supporting Amateur Radio Club Activities

In this 14-Page Issue...

| On The Air                               | 2  |
|------------------------------------------|----|
| Field Day is a great opportunity to show | V  |
| local officials how effective we can be  |    |
| Club Connections                         | 3  |
| News and views from all over             |    |
| Shorts                                   | 7  |
| VE Test Sessions                         | 7  |
| Local Net Schedules                      | 7  |
| So You Want to Learn Code!               | 8  |
| Code has remained a thriving mode eve    | en |
| though it's no longer required           |    |
| Elk County ARC at Triathlon              | 10 |
| The Elk County ARC organized several     |    |
| communication points                     |    |
| Am I "Outside The Box?"                  | 10 |
| I've lived with a ham for years. He even |    |
| gave me books—I just can't open them     |    |
| What's New In Packet                     | 11 |

Calendar 1 June 2011 Amateur Radio Club Activities

...Must be a really hot receiver!

There's now a path from St Marys all the

13

way to Erie. Lid's World

2011: The Year of the Club

ISSN: 2156-0080

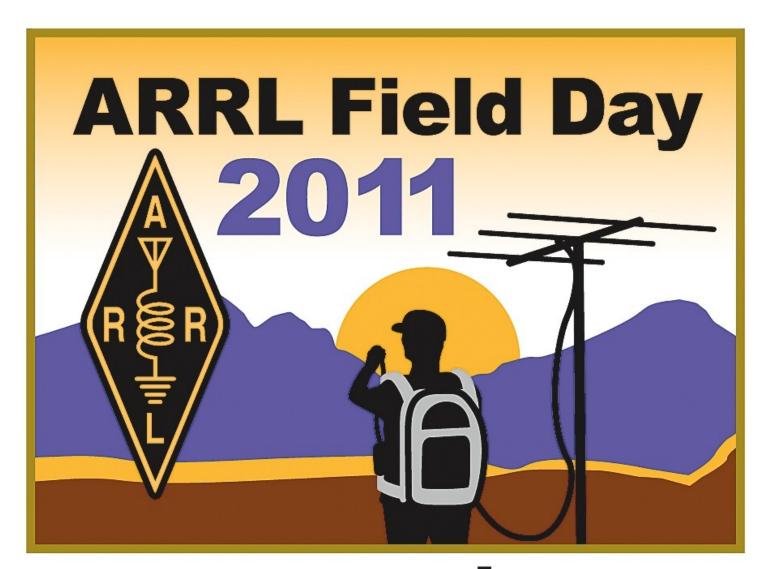

www.arrl.org

by Joe Shupienis, W3BC

planning is still ongoing among our clubs. Last month, I touched on the importance of your club's Field Day participation to the recently licensed ham.

Whether you have thought about it or not, there are challenges looming on Amateur Radio's horizon. The recent attempt to auction off our 432 MHz band was a shot across the bow and our response showed that we are not ready to fall down and hand over the keys to our kingdom just yet.

However, this is no time to rest on our laurels. That was merely the opening shot. More are sure to follow. Our will to stand our ground will be tested again and again, and we must rise to each occasion without fail. The ARRL stands with us at the front lines, and we must work together with the League by contacting our local officials, and making them aware of Amateur Radio's benefits to their constituencies.

All this brings us back to Field Day. 47 CFR Part 97 defines, in part, the purpose of the Amateur Radio Service in these words:

...a voluntary noncommercial communication service, particularly with respect to providing emergency communications.

Field Day is a great opportunity to show local officials just how effective we can be at setting up our own equipment at an *ad hoc* location to establish communications over a wide area. But they have to be there to see us in action. If we don't invite them, we're missing the boat.

There are other ships sailing that same sea, too. The most important of these are recently licensed hams, and not-yet-hams who don't

know they want to become hams. That's right! Once, there was a time when even you didn't know you wanted to be a ham. Obviously something happened that made that crucial difference... What was it? Remember your answer, because it is very important!

Somewhere, out there, is another person who needs that same event to happen for them... but like you before it happened, they don't know it either. If you two ever meet, you would be the best Elmer they could ever get. If you never meet, they may never be a ham.

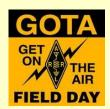

That's why Field Day is so important, especially the "GOTA" station. The GOTA or "Get On The Air" station is set up separately and specifically so that new hams and non-

hams can get a taste of what we all take for granted. Not only that, it's a great opportunity for the new- and non- hams to meet and talk with real, live amateurs—like you! There's a lot at stake, and the responsibility for the outcome lies directly on your doorstep.

The Field Day Rules for GOTA stations require your Field Day group to operate at least two transmitters, in Class A or F. More info can be found at <a href="http://www.arrl.org/field-day">http://www.arrl.org/field-day</a>.

HAT IF your club can't muster enough interest to put together an effective Field Day activity? You could just make do with what resources you have... or... you could join forces with another nearby club!

Joining with others is a real win-win situation. I like to think that this publication proves that, month after month! By cooperating with neighboring clubs, your members who otherwise couldn't participate can now do so, and the joint effort has more hands to help make a better activity for everyone involved.

Many of our readers remember the wonderful Field Day events cooperatively staged by the Quad-County ARC and its Punxsutawney Chapter at Ed Golla WA3GMT's picnic grove behind his house on the Punxsutawney-

Reynoldsville road. These events were so popular, that hams from 7 counties drove as much as 70 miles each way to participate—some driving that distance both days!

Whenever I hear "wet blankets" claiming nobody will turn out for a ham radio event if they

have to drive more than a mile or two, it makes me want to shout, "Hogwash!"

That claim's already been proven to be pure baloney. Amazingly, those same people think nothing of driving 80 or 100 miles away—<u>on</u> their own volition—to go to a hamfest or a ballgame or a casino. But when it comes to supporting local ham radio club activities, suddenly it's "too far." I have to wonder if there's something else going on.

If you value your hobby of Amateur Radio, please answer the call and volunteer some of your time to help your fellow amateurs, your local club, and the Amateur Radio Service. Here is where your help is needed: Meetings, Club Public Service activities, Emergency Communications preparedness, Licensing classes, Volunteer Examiner, Elmering, Antenna parties, Banquets, Picnics, Contests, Field Day, Sweepstakes, Special events, Nets... But this month the number 1 need is at Field Day. There are plenty of jobs that need to be done to make it a great event. Let's you and me make this year the best Field Day yet!

I'll see you... On the Air.

Field Day is a great opportunity to show local officials how effective

we can be...

The Parasitic Emission June

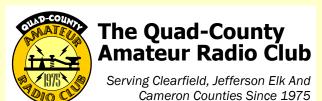

#### **Meeting Notices**

June 17, 2011

June Meeting: The June Meeting will be held on Friday, June 17 at 7:30 pm in the meeting room of the Clearfield County 911 Center, Leonard Street in Clearfield.

Tweak and Peak night will be the program presented by Steve Waltman KB3FPN. He's bringing his professional Communications Service Monitor and will be happy to check your radio for proper operation, and make some suggestions for getting the most performance.

June Breakfast: 9:30 am, Saturday, June 11, Sid's Sub Shop, Old Town Road, Clearfield.

### Minutes: April 15, 2011 By Herb Murray, W3TM

The April Meeting was called to order by President Doug W3DWR. Due to the large attendance, a round-table introduction session took place. Joe W3BC pointed out for the record that all four of the original Quad Counties were well represented.

Minutes of the March meeting were approved as published in *The Parasitic Emission*. The Treasurer's report was read Don KB3LES moved and Lars SM7FYW seconded to approve the reports. Motion passed.

#### Committee reports:

Lars said nothing has been heard yet from the County Fairgrounds authority.

Joe W3BC reported the Spring Banquet is to be held May 14<sup>th</sup>, with ARRL Atlantic Division

Director Bill Edgar N3LLR as the keynote speaker. Moved by W3BC and seconded by W3TM to provide complimentary meals to the speakers. Motion passed.

Doug announced that Field Day plans will be determined at the May meeting. Motion to adjourn by W3BC. Passed.

After the meeting, guests Carmine Prestia K3CWP and Woody Brem K3YV presented a very well received program about APRS to the 21 members and guests in attendance.

#### Minutes: May 20, 2011

By Jeff Rowles, KA3FHV

The meeting was called to order by Doug, W3DWR, at 7:32 PM. Joe, W3BC, moved to suspend the reading of the minutes until next month, seconded by Don, KB3LES. Motion carried. The treasurer's report was read with a motion to approve by KA3FHV seconded by W3KWT. Motion carried.

#### **OLD BUSINESS:**

The possibility of having a fox hunt was mentioned by SM7FYW. W3DWR reported that the Spring Banquet was a huge success. A motion to pay the banquet bills was made by KB3LES and seconded by WA3UFN. Motion carried. Field day was brought up for discussion. Several scenarios were mentioned including the Driving Park in Clearfield. The idea was to get outside and be in an area where the public could see what was going on. W3BC moved that a committee of three look into that possibility seconded by WA3UFN. Motion carried. Lars and Jeanne, KC2RHQ, will contract the park office to see if that can be done.

#### **NEW BUSINESS:**

W3BC made a motion to appoint a Technical Specialist seconded by WA3UFN. Motion carried. Lars was appointed to that position. A motion to appoint a Public Information Officer

was made by W3KWT seconded by WA3UFN. Motion carried. That position will be filled by W3BC. A motion by W3BC and seconded by W3KWT was made to have the Executive Board locate an ARRL Official Emergency Station and forward that information to our section manager. A motion to renew our club's Full Service designation was made by W3BC and seconded by WA3UFN. Motion carried.

A motion to adjourn was made by KB3LES and seconded by W3KWT at 8:37. Motion carried.

The program for the evening on fox hunting and the specialized antennas for that purpose was presented by **SM7FYW** and **KB3LES**.

#### Attendance:

KA3FHV, KB3LES, W3KWT, AB3NK, WA3UFN, W3BC, W3DWR, KAY, SM7FYW, K3JE,

| QCARC Information  |                                                                                                    |  |  |  |  |
|--------------------|----------------------------------------------------------------------------------------------------|--|--|--|--|
| President          | Doug Rowles, W3DWR<br>w3dwr@hotmail.com                                                                                                    |  |  |  |  |
| Vice<br>President  | H. Deforest Murray, III, W3TM<br>kb3tap@hotmail.com                                                                                                    |  |  |  |  |
| Secretary          | Jeff Rowles, KA3FHV<br><u>jrowles@earthlink.net</u>                                                                                                    |  |  |  |  |
| Treasurer          | Dorothy Morrison, N3PUQ<br>edmo1@atlanticbb.net                                                                                                    |  |  |  |  |
| Executive<br>Board | Don Jewell, KB3LES<br>Lars Kvant, SM7FYW<br>Ed Morrison, K3JE<br>Joe Shupienis, W3BC<br>Bryan Simanic, WA3UFN                                                                 |  |  |  |  |
| Repeaters          | N3QC 147.315+ [173.8]Rockton Mt<br>K3EDD 444.625+ [173.8]Rockton Mt<br>N3IZE 444.900+ [173.8]Clfd local<br>N3QC-1 144.390 APRS Digipeater<br>N3QC-2 144.390 APRS Fill-in Clfd |  |  |  |  |
| Nets               | Sunday @ 1900 147.315 (Club)                                                                                                    |  |  |  |  |
| Web                | www.qcarc.org                                                                                                    |  |  |  |  |

#### **Behind the Gavel**

by Doug Rowles, W3DWR

NE OF THE items that makes a club or organization successful is having a good topic for a program at each meeting. Too many times in the past few years we had no special guest or interesting presentation after our meetings.

Last fall after our elections I decided to start delegating some responsibilities to others in the group. Lars, SM7FYW, is now our activities chairman, Jack, AA3AZ is membership chairman and Herb, W3TM, is program chairman.

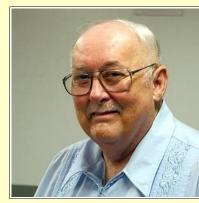

Herb has been doing a great job of keeping us entertained after the meeting is over. We had a Q & A with the new County Emergency Coordinator, Dave McClure.

Don, KB3LES, put together a double bazooka antenna before our very eyes. There was the presentation on APRS by Woody and Carmine from the NARC Club. Most recently Don and Lars teamed up for an introduction to fox hunting which included several specialized antennas for that activity. There were demonstrations of our new, user friendly web site and computer programs that control your HF rig. New digital means of communication were presented.

That is just the start. Who knows what is around the corner waiting to inform or surprise us at future meetings?

If anyone has an idea or

suggestion for a future presentation contact Herb at herbertmurray@ hotmail.com or me at w3dwr@hotmail.com.

#### Field Day Update

T OUR MAY meeting the members appointed a search committee to look for a Field Day site. The Old Town Sportsmen's pavilion at the

fair grounds in Clearfield was the prime target.

Lars, SM7FYW, and Jeannie, KC2RHQ, hit the ground running. I got an email from Jeannie on Friday the 27th that she had a contract from the Fair Board for the rental of the "Wildlife Shelter." I picked it up from her Saturday on my way home from the Punxs'y club breakfast. This morning I went to the Fair Board office and signed the

contract.

**American Radio** 

The National Association For Amateur Radio

AFFILIATED

**Relay League** 

CLUB

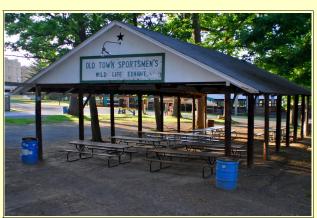

We will also have the use of a restroom in the first aid station. There is electricity at the site.

> A big "THANK YOU" goes to Lars and Jeannie for a job well done.

The next club meeting is June 17. That is when we will have to finalize plans for a successful 2011 Field Day.

#### From the Website

www.qcarc.org

LL RADIO amateurs and people interested in personal communications in our entire Quad-County area are invited to participate in this year's Quad-County Amateur Radio Club Field Day operation at the Old Town Sportsmen's Booth on the Clearfield County Fairgrounds.

Ouad-County Field Dav historically has been a family affair, and we continue that tradition this year. There are facilities for a

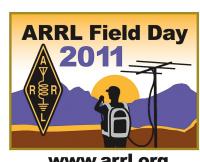

www.arrl.org

cookout, so we will have one, and a place to sit and eat in comfort! We emphasize again that we intend to make this a family affair and everyone is invited.

W3BC is bringing a couple contest-grade radios. We are setting up a "GOTA" (Get On The Air) station for recently licensed amateurs, those without licenses yet, and long time hams who have not been active lately.

Activities for the whole family are planned, too. Everybody can try their hand at foxhunting, and we will try to have other games for kids.

We also plan on having a VHF station for 6 meters and 2 meters. Four transmitters, food, a public information area, shelter from the elements... It sounds like a large order, but we've done it before and we will do it again this year! There is a lot to be finalized at the meeting on Friday, June 17th, so plan on attending that important meeting!

Keep checking the website for up-to-theminute information, gcarc.org

The Parasitic **Emission** June

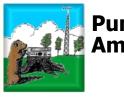

#### **Punxsutawney Area** Amateur Radio Club

Serving Punxsutawney and Jefferson County

**PAARC Information** 

**President** 

**President** 

Secretary

**Treasurer** 

Repeaters

Nets

Web

Vice

June 14, 2010

Shack night will be June 7th at the Airport. The date for the **next meeting is June 14<sup>th</sup>.** Club breakfast to be held June 25th, meeting at 9 to 9:30 a.m. at the Amish Restaurant on Route 310.

Our monthly meetings are held the second Tuesday of each month, at 7:00 PM, at the Presbyterian Church in Punxsutawney, and Shack Night is held the first Tuesday of each month, 7 to 9 PM, June through October at our radio shack at the Punxsutawney Airport.

> John Buttner, KB30UG kb3oug@gmail.com

Tom Sprague, KB3TOY

Steve Waltman, KB3FPN kb3fpn@windstream.net

Sham Hollopeter, W3Q0S

N5NWC 443.475+

N3GPM 444.275+

N3HA0

N5NWC 146.715- [173.8] Punxs'y

KE3DR 147.390+ [173.8] Rockton

N3JGT 147.105+ [173.8] Sigel

Monday @ 1930 147.390 (Club)

Monday @ 2000 147.105 (Jeff EMA)

http://sites.google.com/site/punxyhamclub/

53.07- (-1MHz) Rockton

Punxs'v

Brookv1

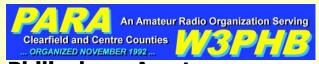

#### **Philipsburg Amateur** Radio Association

Serving Philipsburg and Clearfield County

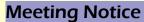

June 11, 2011

The **June meeting** of the Philipsburg Amateur Radio Association will be held on Saturday, June 11 at 3:00 pm at the Holt Memorial Library in Philipsburg.

VE Tests will be given in Philipsburg on Saturday, June 11, immediately after the PARA meeting at the Holt Memorial Library.

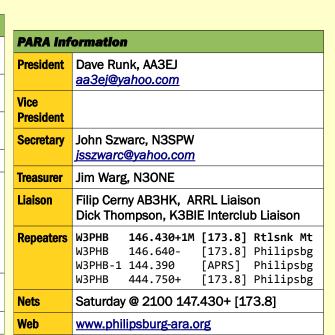

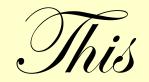

eserved

# For **YOUR** Articles

#### The Parasitic **Emission** June 2011

#### **Meeting Notice**

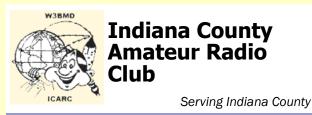

#### Meeting Notice

June Meeting:: Tuesday, June 7<sup>th</sup> at 7:00 pm at the Eat 'n' Park restaurant. Speaker for June 7th is George Gresh of Indiana Solar Inc.

He will speak about Solar Electric Systems, Design, Installation, Maintenance, use of Solar Technology and how it might be used in Ham Radio use and/or Emergency Power use

Hot Dog Night: at the W3BMD repeater site. Wednesday nights weekly, weather permitting. From 6:30 P.M. To ???? Listen on 146.910!

**Saturday Breakfast:** at Indiana Eat 'n' Park Restaurant, Oakland Avenue at Indian Springs Road, Indiana. 8:30 AM to ???

| Indiana County ARC Information |                                                                                                    |  |  |  |
|--------------------------------|----------------------------------------------------------------------------------------------------|--|--|--|
| President                      | Robert Zugates KB3J0F<br>KB3J0F@arrl.net                                                                       |  |  |  |
| Vice<br>President              | Jerry Kiehl WB3DUD                                                                                             |  |  |  |
| Secretary<br>Treasurer         | Terry Carnahan KB3JOD                                                                                          |  |  |  |
| Repeaters                      | W3BMD 146.910- No tone<br>W3BMD 444.975+ 110.9<br>Simplex 147.570 Countywide Emerg<br>Echolink Node No: 113249 |  |  |  |
| Nets                           | Monday @ 2000 146.910-                                                                                         |  |  |  |
| Web                            | http://www.qsl.net/w3bmd/                                                                                      |  |  |  |

#### Headwaters Amateur Radio Club N3PC Coudersport, PA 16915

#### Headwaters Amateur Radio Club

Serving Coudersport and Potter County

#### **Meeting Notice**

July 7, 2011

**July meeting:** 7 pm, Thursday, June 7 at the Charles Cole Memorial Hospital, Coudersport.

#### **HARC Meeting Minutes**

Last Received: March 2011

Jason called meeting to order at 7.17PM

Minutes for February were read. Glenn motioned to accept Don Seconded.

Treasure report was read by Wayne
Balance \$922.60
Income-Dues \$45.00
Balance carried forward \$967.60
Jim Lucy motioned to accept Glenn seconded

#### **Old Business**

Jason handed out forms for member registration for club member use.

There's going to be a weather exercise at EOC in March.

Jim Lucy talked about donating a Hustler 5-BVD 80-

| -                          | _                                                                                               |  |  |  |  |  |
|----------------------------|-------------------------------------------------------------------------------------------------|--|--|--|--|--|
| Headwaters ARC Information |                                                                                                 |  |  |  |  |  |
| President                  | Jason Layton, K2BYL                                                                             |  |  |  |  |  |
| Vice<br>President          | James Centanni, W2IMK                                                                           |  |  |  |  |  |
| Secretary                  | Charles Scott Sharpe, KB3JVD                                                                    |  |  |  |  |  |
| Treasurer                  | Wayne Stahler, II, WS3PC                                                                        |  |  |  |  |  |
| Repeaters                  | N3PC 146.685- [173.8] Coudersport K3CC 146.880- [173.8] Coudersport KB3EAR 444.300+ Coudersport |  |  |  |  |  |
| Nets                       | Monday @ 1900 146.685- [173.8]<br>Monday @ 1930 28.360 [USB]<br>Monday @ 1945 1.980 [USB]       |  |  |  |  |  |
| Web                        | www.n3pc.com                                                                                    |  |  |  |  |  |

10 meter antenna to club it needs a new tip.

Jason suggested if our repeater goes down in an emergency to use Skip's repeater 146.88 MHz.

Jim Lucy mentioned the UHF 443.300 repeater on Dutch Hill was down and asked if anyone knew of someone that repairs repeaters.

Don asked if club N3PC voter on Dutch hill was working also. Jason and Tom volunteered to look at both.

Jim Lucy spoke about open skies which is what the state is using for communications; It's a priority communications system that can not be monitored.

#### New Business

Jim C gave Wayne \$125.00 collected from class students for manuals. Motion to give Jim C a check for \$134.76 the difference is for material he is using for classes. Jim C said classes were progressing well and moving right along.

Jason handed out HARC Emergency telephone call up sheets. Jason mentioned Skip was holding a test session March 12 and ARES meeting.

Jason said anyone that has taken a weather exercise course and hasn't had a refresher in 1-2 years should update. EOC or HARC has to contact State College weather center to schedule a class.

Jason Talked about a pager on Dutch Hill causing interference.

Jason mentioned there's going to be a meeting at EOC for new access to EOC not sure of date.

Wayne talked about possibly getting a repeater form Civil Air Patrol now setup on 148.15 as there going to a new system. The repeater maybe recalled by the government but not likely too. All talked about having it tuned and setup on club frequency. Wayne will try and get more details.

Glenn is looking into taking the ACS position.

Glen and Linda said they will talk to EOC about getting club members Email and weather info back.

Glenn and Linda talked about the weather exercise. New phones have been installed in the EOC and radio room. You can call outside and inter offices. Some of the new technology was tested during drill. They had a good time and food was good.

Tom motioned to adjourn Don seconded

Attending were Jim C, Don, Jim Lucy, Wayne, Jason, Greg, Diana, Tom, Glenn, Linda.

The Parasitic **Emission** 

June

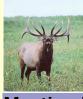

## **Elk County Amateur Radio Association**

Serving Elk and Cameron Counties

#### Meeting Notice

June 17, 2011

**June meeting:** 1:30 pm, Sunday, June 17 at the Elk County EMA building.

Field Days will be June 25th and 26th at the Lewis Camp. Lee reminds everyone that if there is a band they wish to operate or certain equipment they wish to use, to please let him know ahead of time, so that it can be ready. More information about field days will be in next month's newsletter.

#### What is Skywarn ™?

The Skywarn ™ Spotter program is a voluntary program in which the public can participate and interact with your local National Weather Service (NWS) Office.

Skywarn ™ spotters are encouraged to relay critical weather information to their local NWS Office, in support of the Warning and Forecast Operations. The information they

#### **Elk County ARA Information President** Scott Logue, N3LVG **Vice** Tommy Hammerbeck, N3FXD **President** Mary Kowaluk, KB3MLB Secretary **Treasurer** Mary Lewis, N3UDN Repeaters N3NIA 147.000+ [173.8] Bootjack N3NWL 147.285+ Ridgway N3RZL 442.200+ Ridgway N3RZL 442.350+ Boone Mtn St Marys WA8RZR 443.675+ N3FYD 146.805-**Emporium** WA3WPS 147.180+ Emporium Sunday @ 2000 147.000+ [173.8] Nets Web www.n3nia.com

provide routinely helps the NWS Forecasters make better/more informed forecasts, and helps them to warn others of impending dangers or hazards.

#### Who is Eligible?

NWS encourages anyone with an interest in public service to join the *Skywarn* ™ program. Volunteers include police and fire personnel, dispatchers, EMS workers, public utility workers and other concerned private citizens. Individuals affiliated with hospitals, schools, churches, nursing homes or those who have a responsibility for protecting others are also encouraged to become spotters.

#### How Can I Get Involved?

A local *Skywarn* ™ class is coming to your area. The class will be conducted by the NWS, and will cover topics such as: Basics of thunderstorm development; Identifying severe weather features; How to report severe weather and what should be reported; and Basic severe weather safety. Classes are free of charge and generally last about 90 minutes. Current *Skywarn* ™ spotters are encouraged to bring their Spotter ID cards or ID Numbers.

#### A Skywarn ™ Training Class is Coming to your Area

#### **CLASS INFORMATION**

**Sponsored by:** Potter County Department of Emergency Services

Date: Wednesday, June 15, 2011

**Time:** 6:30-8:30 pm

Location: Coudersport Fire Station –

**Training Center** 

**Contact Information:** Please register by Friday, June 3, 2011 by contacting

Potter County EMC Glenn Dunn @ 814-274-8900

#### Shorts

The value of this publication to your club members and those of all the other clubs is multiplied by the amount of material your club submits.

The address for all submissions is:

submit@parasiticemission.com

If you have been submitting material that has not been published or acknowledged, please send the email "Return Receipt Requested."

There has been a decrease in the amount of material received, which is likely due to lost email.

#### **VE Test Sessions**

Test dates for **Coudersport** will be 7/16, 9/10, and 11/12/11. The test site is the Charles Cole Memorial Hospital Conference Room at the side entrance on the helicopter landing parking level. Testing starts at 10:00AM. **All license classes are given** and there is no charge.

Test dates for **Ridgway** Area are 6/18 and 9/17/11. Until further notice, these tests will be held at the 911 Center and will begin at 9:30AM. There will be no charge and **all** license classes will be given.

VE Tests will be given in **Philipsburg** on Saturday, June 11, immediately after the PARA meeting at the Holt Memorial Library.

#### **Local Net Schedules**

by Joe Shupienis, W3BC

| Quad-County FM  | 1900 | Sunday    | <b>147.315</b> + 173.8 |
|-----------------|------|-----------|------------------------|
| ECARA           | 2000 | Sunday    | <b>147.000 +</b> 173.8 |
| PAARC           | 1930 | Monday    | <b>147.315</b> + 173.8 |
| Jeff Co ARES    | 2000 | Monday    | <b>147.105</b> + 173.8 |
| Indiana Co ARES | 2000 | Monday    | <b>146.910</b> - OPEN  |
| Clfd Co ARES    | 2100 | Wednesday | <b>147.315</b> + 173.8 |
| PARA            | 2100 | Saturday  | 146.430+1M173.8        |
| Headwaters ARC  | 1900 | Monday    | <b>146.685</b> - 173.8 |

The Parasitic

**Emission** 

June

So You Want to Learn Code!

By Pete Carr WW30

NE OF THE Extra class Hams in our club was visiting the shack the other week. The chat got around to operating and he mentioned that he was chasing wallpaper (award certificates) of various types. He said that it was sometimes hard to get QSL cards out of the Hams he contacted. I had to agree with him but mentioned that CW contacts would send QSL cards most of the time. That got his interest and he said that he would like to learn some code copying skills. He had once passed 5 WPM for his Technician license but had promptly forgotten it when the FCC removed the requirement.

Many years ago I worked Morse Code, also known as CW, when the last sunspot cycle was in full swing. 15 Meters was a favorite band since it offered DX contacts and easy copy because of uncrowded conditions. My code copy was somewhere between slow and slower so I appreciated the fact that nearly everyone on 15 meter CW was running the speeds I could copy. Fully half of my DXCC QSL cards are on 15 Meter CW and I had a blast working them.

This was long before the advent of the Internet, cell phones and universal English around the world. Many people who were hams lived in Africa, The Caribbean or the islands of the Western Pacific. They had little money, spoke almost no English and could afford only the very simplest radios. Those were the people I wanted to work. The common factor of these contacts was Morse Code with its abbreviations and shorthand. It seemed that everyone with a ham ticket could handle a CW contact even if their native language was not English. While English has found its way into the schools of nearly every country on the planet a great number of hams

still have economic and location problems that limit their stations. For this reason, the Code has remained a thriving mode of ham communication even though it is no longer required to get a license.

One night I was listening for the pass of the RS-13 ham satellite using an old ICOM 2-meter CW-SSB transceiver and my trusty Kenwood TS-520. This bird had been launched by the Russians and used a 2meter uplink and a 10 meter (28/29 MHz) downlink. I was tuned up on 10 meters listening for the Morse Code beacon signal. Way down in the noise appeared the first notes of CW so I tuned the receiver to a nice 800 Hz tone for

easy copy. The bird was sending telemetry number strings that tell the ground stations about the state of its health.

Just for laughs I tuned the 2-watt ICOM to the uplink frequency and started sending strings of dots. Just above the downlink beacon signal I could hear a string of dots that started and stopped when I quit sending! I was making the round trip to outer space with 2 watts and a ground plane antenna! I let out a yell and my wife came down to the basement shack to see if I had electrocuted myself.

I put the earphones on her head and sent some dots from the ICOM. She could hear them in the earphones but didn't understand what all the excitement was about. I explained that I was using very low power and communicating through a Russian satellite

out over the Atlantic ocean and hearing my own signals. She was only semi-impressed but seemed glad for me. I was thrilled! To this day many satellites such as AO-51, AO-7 and

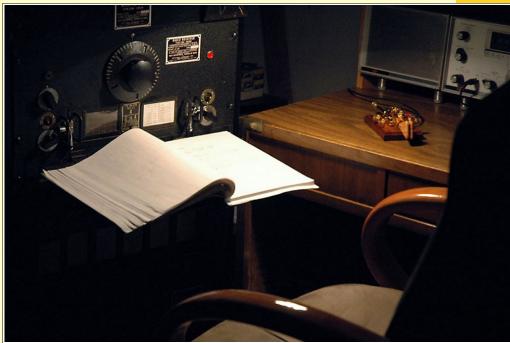

the new SuitSat, that launched in February 2011 from the International Space Station, all have provisions for working them on Morse Code. Samuel Morse would be so proud.

There are many articles about learning the Code that are available if you search the Web. QST Magazine from <a href="mailto:qst.org">qst.org</a> has an excellent search engine that looks through QST articles dating back to the beginning of the publication and is open to ARRL members. You can also find good material at <a href="www.eham.com">www.eham.com</a> and other web sites that deal with the subject. I used code tapes (cassette) while driving to work and back to learn the Extra class code and that worked really well. At 20 WPM it's very hard to write each letter or number down on paper so I learned to copy in my head.

I found that ham QSOs (contacts) use a

Code has remained a thriving mode even though it's no longer required

vocabulary of about 50 words or abbreviations and that I could copy in my head if I learned them. Sentences such as "been a ham for ..... years" or "age here is ...." are the main part of the contact. I would then fill in the blanks in my head or on paper.

There are a few good computer programs available for free by searching the web as well. Once you are confident that you have learned the letters, numbers and punctuation

marks, I'd suggest you get a code practice oscillator and a key and a friend and send code back and forth.

At the time I was only concerned with passing the code test so content of the "formula" QSO was a priority. Later I found that the 50 words in Morse worked pretty well as a basis for on-air contacts. Today, when I'm carving balsa wood for

the newest model airplane I'll power up the HF rig at around 7.054 MHz SSB and just let it play. CW stations will come on in the bandpass and make contacts and I copy along in my head. As before, I fill in the blanks of the QSO with

their name, age, location and station equipment. It doesn't matter if their tone is higher in frequency or so low that they nearly zero-beat. I copy along and enjoy the contact along with them. They send code at around 10 to 15 WPM and are interested in more than just the minimum contact requirements. These contacts make the time in the basement (man cave) even more enjoyable.

While collecting QSL cards for awards and

Sometimes I'll hear code that is really slow and copy that the ham has suffered a stroke or recent heart attack. Just imagine the work and commitment it takes to fight back from a severe illness like that to the point where he could send code again.

The faster guys sometimes make a mistake in sending but go right on without making the correction as we were taught to do. These are the "contesters" who really don't care what

the rest of CW hams think of them (IMHO!) Thankfully, they inhabit the lower end of 40-meters so I just tune clear of them.

There is a new sun spot cycle starting up and the bands will soon be crowded with signals from those wonderful exotic places I worked so many years ago. The CW portion of the bands will be alive with contacts even

though learning the Code isn't required any more. CW still lives because it's fun and well worth the effort to learn.

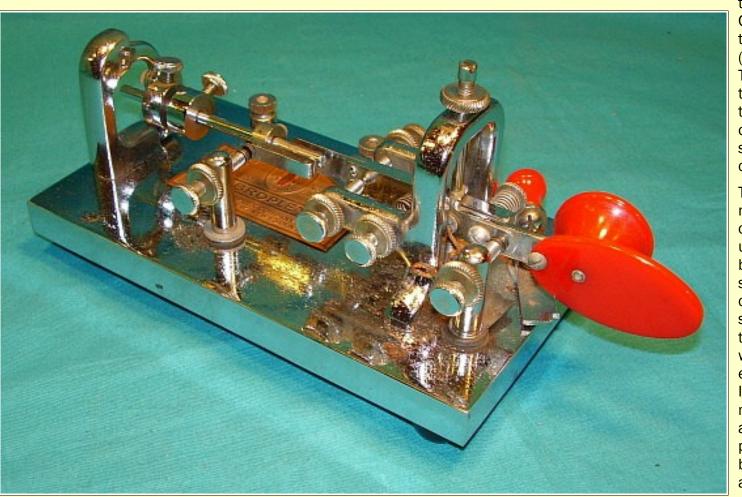

certificates from around the world is great fun, I've found that it's equally as much fun to copy a contact and try to visualize the guy sending code at the other end. The guys with the slower but very precise code skills are usually older and long-time CW people.

The Parasitic Emission June 2011

The faster guys sometimes make a mistake in sending but go right on...

Joe Rouse, K3JLR

Amateur Radio Club successfully provided general/emergency communications for the 30th annual Ridgway Triathlon. Along with several other volunteering hams, Lee (N3NWL) and Mary Lewis (N3UDN) of the Elk County ARC organized several communication points throughout the charted race course. In the hours leading up to the start of the race the weather threatened to shut down the canoe portion of the triathlon. Rain showers fell in the early hours of the morning which caused the river to rise to about 9.5' feet making the river too dangerous for inexperienced canoers.

After careful consideration and the river water dropping 1' foot, race officials decided to let the canoe portion of the race be held for experienced canoers. There were 55 teams registered for the race and 48 decided to take on the rushing water. Those who dropped out were given a 90-minute handicap for their overall time for the race.

Even though the conditions were dangerous, the Elk county ARC accounted for every canoe and canoer with communications all along the river. The club also communicated the location of the emergency medical staff and ambulance throughout the race. There were also no running or biking accidents or injures. The winning team came in with a time of a little over 2 hours.

I want to thank Lee and Mary Lewis, and the Elk County Amateur Radio Club for their willingness to provide community service, and also allowing me to participate in the event. I would like to encourage any ham out there to volunteer any time they can to events like these. It works for the good of the event participants and the ham radio community alike.

#### Am I "Outside The Box?"

by Bev Hudsick

Radio you could say I am just outside the box in two ways.

First, I have at times been standing there by that "box" .... listening to someone talk into it and watching them turn those knobs. Second, I am still outside that box because I haven't been able to get to the point of taking the time to become knowledgeable enough to talk into or turn those knobs on such a "box". It's just so darn intimidating to me!!! I have to say there is just a spark of interest for me to get a license. But it is only .... Just A Spark!!!

I have lived with a Ham Radio Operator for more than 14 years. I have forever heard "You need to get your ham radio operator's license." He even gave me books to read/study, "The ARRL Ham Radio License Manual" and "Ham Radio for Dummies." I just haven't been able to open them.

Because I heard those words so much (get your license, get your license,) I thought let's just see what I can do on a practice test. After all for 14 ½ years I listened to the ham talk between Bryan and Joe. So I got on the internet and looked for a Ham Radio Practice Test. It took me a long time to take the test as I really tried to decipher those questions, but I was really surprised when I got a 60%. My mistake was ... telling Bryan. Because then he definitely wanted me to read the books and get my license. I still haven't opened them. I am all for supporting him in his radio endeavors, but for me, I need to decide for myself.

Today I was told about the up coming Field Day at Clearfield on June 25th and 26th. That it wasn't just for licensed operators, but that family and friends were invited and they would be able to join in some of the activities.

It sounded as if it is going to be a fun time. And I do know I like to have fun. Since the Field Day is being held on two days, I am going to mark my calendar for at least one day to attend. I am thinking of asking my granddaughter to come along and check it out. Maybe attending something like this will

give me some motivation to open those books. But if not, at least, it might give me a

Boys Clubhouse no girls allowed

little more insight of the passion that Bryan has for Ham Radio.

I'm hoping also to meet other non-licensed persons at the Field Day event. So, you licensed operators please ask your family, friends and even neighbors to Field Day.

Well folks, maybe I will write a few more words after attending Field Day.
Will it make me want to open those books?????? OR ... Will I forever be just

A Hammie's sidekick!?

[Editor's Note: Amateur Radio is a very Family-friendly hobby. Boys and girls of all ages enjoy its many facets, and opportunities to make lifelong friends. It is easy to forget to include our families in our ham activities, and we all miss out on half the fun as a result.

Let's make it a point to invite family and friends to all of our meetings and activities, and make an effort to make everybody feel welcome.

Let's make this year's Field Day fun for everyone, and make it a point to invite the family! Thanks to Bev for expressing this important topic so well! -W3BC] The Elk
County ARC
organized
several
communication points...

#### What's New In Packet

by Pete Carr WW30

BOUT A YEAR ago I decided to dig out the old packet equipment and fire it up. My QTH is well off the top of Boot Jack hill in Ridgway so 2-meter coverage is poor without a hill top repeater. During the following Elk County Amateur Radio club meeting I asked if anyone had gear and might be interested. Tommy, N3FXD offered an AEA PK232MBX TNC which was identical to what I had. I accepted his very generous offer. I then e-mailed AEA about upgrading the programmed chips inside these TNCs and found that a replacement for them was inexpensive. I ordered them and did the install and they worked really well. An article about the upgrade has appeared in a past issue of the Parasitic Emission.

Lee, N3NWL offered me the use of space and an antenna on his 150 foot tower. I installed a digipeater using Tommys' TNC and an old 25 watt 2-meter rig. The antenna was at the 130 foot level with an excellent view to the west and south. After the digi was up and running on 145.01 MHz I went home, fired up my packet station on the same frequency and sat down to watch the computer screen. Pretty soon the screen began to fill with beacon traffic from the Erie, PA area.

The call sign N3BXL kept repeating and I made a note of that. After several days of watching the packet patterns I tried connecting to CRRY-7 located near Corry, PA. I was able to hook up and get the welcome screen and also display the Heard list and Node list. This is a relay packet station that relays packet data to the Erie network further west. It was evident that I had a solid link into that part of the planet.

Meanwhile I found a QRZ listing for Ron, N3BXL and e-mailed him. He was not ready to believe that I had a path into the network so I suggested that he try connecting to the Ridgway digi (digipeater), which I had named WW30. The next day he e-mailed back to say that the path worked great and what did I intend to do with it! Well, I hadn't thought that far ahead yet.

Ron is the caretaker of the Erie packet network and is extremely knowledgeable in both the hardware and the various packet programs. I was using AEA PakRatt II software which had come with the TNC many years ago. Ron had some excellent suggestions about better programs and I'm in the process of learning them.

I had also been given a Kantronics KAM TNX which I didn't need so I sent it to Ron as a backup for his network. He was very glad to receive it. About 3 weeks later he e-mailed me that a ham in the area had gone Silent Key and left several radios to the club. One was complete with a very nice 12-volt power supply. Ron asked if I'd thought about putting up a full blown node. I said that I could find a location if he would mentor me through the process. He set to work integrating the KAM with the radio and also added a backup battery to keep the TNX parameters alive if the power failed. These items arrived in a large box one snowy morning about two months ago.

I set the equipment up on a shop bench and began to learn the paths and parameters needed to work with the node. The home packet station would originate a message and send it to the WW30 digi up on Lees tower. The digi would store and then forward, or retransmit, the message back down to the node equipment on the bench. In this way I was able to sort out the various problems and get it ready to deploy. About this time I

renewed an old friendship with Wayne, NM3B over in St, Marys, PA. While I was chatting away about the packet gear Wayne offered space on his tower and a spot on his shop bench for the node. Lee, N3NWL donated a piece of coax for the feed line and I already had an antenna so we were good to go.

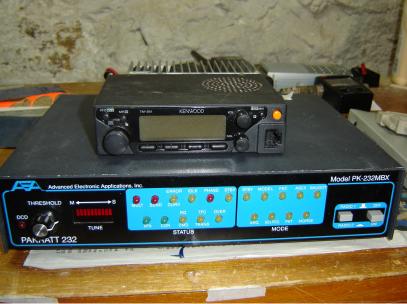

The AEA PK232MBX Terminal Node Controller (TNC) works with a computer and the Kenwood TM-261A 2-meter transceiver. The TNC and radio are both powered from 12 volts. This is the setup used as the WW30 digipeater That relays packet signals around Ridgway, PA.

Wayne and I placed the antenna and feed line about 40 feet up on his tower and installed the node. The equipment was fired up and, aside from having the rig audio set a bit low, it worked fine on the first try. Wayne's QTH is about 15 miles east of the Ridgway WW30 digi so the path from Erie into St. Marys was very solid. After some area testing I informed Ron that there was now a path from St. Marys all the way to Erie. He tried connecting to the STMY-1 PBBS (packet bulletin board system) and was successful in placing a message there for me. I could do the same thing on the CRRY-1 PBBS so now we had two spots to meet and relay message

There's now a path from St Marys all the way to Erie.

About that time Fred, KA3UVC from the Kane, PA area told me of his friend Ken, KG2CU from Jamestown who was also active in packet. The Jamestown Ham club runs a small network on 145.05 MHz but Kens station could come down to 145.01 for testing. Ken and I tried exchanging packet messages on CRRY-1 and he found that his J-pole antenna had only marginal signal strength into Corry. He set about changing to a directional antenna which brought his signal up to par. From then on we have had solid

traffic.

packet message exchanges. When the STMY-1 PBBS came online we found that we could also do messaging there as well as on CRRY-1. Ken and I have developed a packet friendship using the network and are both enjoying it. Ron mentioned recently that it was so nice to see actual packet message traffic on the network instead of the usual beacon stuff that pings around there regularly.

Ron and the Erie network have access to paths out to the west as well as into southern Ontario. He did mention that a path into Buffalo had gone down due to equipment issues and that he was working with some guys up there to get it back. With these paths it is possible to pass packet messages to a much wider area than might first be apparent.

One aspect of the late winter/early spring season was the political uprisings in the Mediterranean. In order to suppress these demonstrations the government shut down the Internet and the cell phone networks. During the Kane tornado

and again on 09-11-2001 the local repeaters were jammed with voice traffic. Looking at both these historic events it was evident that another mode of communications was needed to support the emergency preparedness functions of Amateur radio. The packet network is not dependent on telephone or Internet systems a would function normally during disasters such as these.

A secondary reason is that the radio coverage of 162.55 MHz, NOAA Weather Radio broadcasts is not available in much of the local area due to terrain. The Erie network

Northwest & North Central PA Packet Radio Network N3PBD Kybd Lawrence Park Digipeaters 5/6/2011 LAWPK Digi 145.010 MHz FM N3PBD-3 PBBS - NTS AX.25 @ 1200 Baud N3PBD-5 Node WXALT Dig Erie N3BXJ Kybd N3UMM Kybd KERI Digi WTBG Digi Wattsburg KERI-1 PBBS WTBG-1 PBBS KERI-7 Node WTBG-7 Node W3GV PC Flexnet W3GV Digi/Node K3WWA PC Flexnet K3WWA Digi/Node Corry W3GV-7 Digi / Node McKean 7-8 RACE S/ARE S Cha W3YXE No Kybd N3ZUD PC Flexnet CRRY Digi Ridgeway N3ZUD Digi/Node CRRV-1 PRRS WW3O Kybd N3BXL-13 No Kybd WW3O Digi EDNB Digi St. Mary's TAPR - TNC-2 Edinboro EDNB-1 PBBS Standard Protocol WW3O-11 No Kybd Radio 2 N3BXL-11 Radio 1 STMY Digi A.P.R.S. Digi / Gateway STMY-7 Node

This map, generated by Ron, N3BXL, shows the geographical location of the various network components. Their names help packteers choose a path through the network for routing messages.

sends out packet weather alerts that fill this gap nicely. Any packet station listening to 145.01 MHz would copy these weather alerts as a normal part of the traffic data stream.

Ron, Ken, Wayne and I are working to fine

tune and expand the network. This includes a link into Pittsburgh which operates a network similar to Erie but on 145.09 MHz. Also, much of the technology and equipment is usable on APRS on 144.39 MHz. The group over in Emporium is working on an APRS node and would also have easy access into the packet network through the STMY-1 PBBS node. Then there is the Mailbox associated with each home packet station. Ken and I are just now exploring the use of this feature to pass messages through the network to each others home stations instead of using the PBBS function on the nodes. It's just another

way of making the most and best use of the system.

Many of you may remember the old days when Commodore 64 and Tandy Model One computers ran packet. They were slow and had very limited memory. In addition, the radio technology was not nearly as good so the packet networks of the period were rather slow. Now, with the normal desk top computer running 3+ gig of processor speed and enormous hard drive space the throughput of the packet system has progressed to an amazing degree. Some of the older TNCs, like the KAM, still are somewhat slow but they can be upgraded. The net result is a system that is actually fun to use and very reliable.

Feel free to tune up on 145.01 MHz and

watch the network do its stuff. If you have

questions or are interested in getting active,

please let me know at wb3bqo@yahoo.com.

The packet network isn't dependent on telephone or Internet systems and functions normally during disasters

By W3BC

## LID'S WORLD

**STARRING W3LID** 

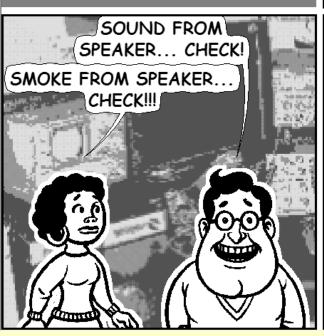

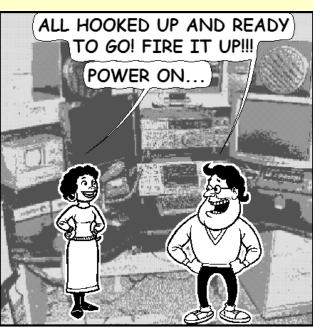

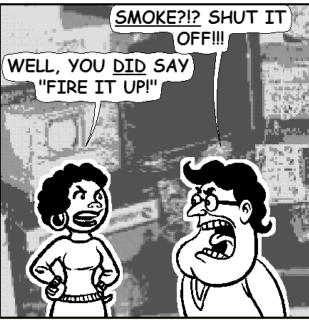

#### **Legal Notices**

The Parasitic Emission (ISSN: 2156-0080) is published monthly by Joe Shupienis, 96 Third Street, Falls Creek, PA 15840

All original content is the property of its authors. Their contributions are gratefully acknowledged.

The design, format, and presentation of this publication, and all material not attributed to other authors is

Copyright © 2009-2011 Joe Shupienis, W3BC All Rights Reserved

Quedan reservados todos los derechos

Reproduction or republication by any means, in whole or in part, is prohibited by law without prior written permission and attribution of of the Author(s).

The Parasitic Emission is published monthly for all Radio Amateurs residing in central Pennsylvania. This electronic edition is provided free of charge by email, and may also be downloaded from:

www.parasiticemission.com
which also makes available selected back
issues, current issues and more.

The current, online, interactive version of the calendar, which contains regional club activities and events in upcoming months may be accessed at calendar.parasiticemission.com.

You may use that calendar to enter amateur radio events of interest to local amateurs which are intended for publication, subject to review and approval.

...Must be a really hot receiver!

#### June 2011 Amateur Radio Club Activities

| Sunday                                                                                                | Monday                                                                                                    | Tuesday                                                                              | Wednesday                                       | Thursday                                | Friday                      | Saturday                                                                          |
|----------------------------------------------------------------------------------------------------|----------------------------------------------------------------------------------------------------|--------------------------------------------------------------------------------------|-------------------------------------------------|-----------------------------------------|-----------------------------|-----------------------------------------------------------------------------------|
| 29<br>7:00pm» QCARC 2-meter<br>FM Net<br>8:00pm» Elk Co ARA Net                                       | 30 Memorial Day 7:00pm» HARC Nets 7:30pm» Punxsutawney ARC 2 Meter Net 8:00pm» Jefferson County EMA Radio Service Net                           | 31                                                                                   | 01<br>9:00pm» Clearfield County<br>A.R.E.S. Net | 02<br>7:00pm» Headwaters ARC<br>Meeting | 03                          | 04<br>9:00pm» Philipsburg ARA<br>Net                                              |
| 05<br>7:00pm» QCARC 2-meter<br>FM Net<br>8:00pm» Elk Co ARA Net                                       | 06<br>7:00pm» HARC Nets<br>7:30pm» Punxsutawney<br>ARC 2 Meter Net<br>8:00pm» Jefferson County<br>EMA Radio Service Net                         | 07<br>7:00pm» Punsxutawney<br>ARC "Radio Night"<br>7:30pm» Indiana Co ARC<br>Meeting | 08<br>9:00pm» Clearfield County<br>A.R.E.S. Net | 09                                      | 10                          | 9:30am» QCARC Breakfast<br>3:00pm» PARA Meeting<br>9:00pm» Philipsburg ARA<br>Net |
| 12<br>7:00pm» QCARC 2-meter<br>FM Net<br>8:00pm» Elk Co ARA Net                                       | 13<br>7:00pm» HARC Nets<br>7:30pm» Punxsutawney<br>ARC 2 Meter Net<br>8:00pm» Jefferson County<br>EMA Radio Service Net                         | 14<br>7:00pm» Punxsutawney<br>Area ARC Meeting                                       | 9:00pm» Clearfield County<br>A.R.E.S. Net       | 16                                      | 17<br>7:30pm» QCARC Meeting | 18<br>9:00pm» Philipsburg ARA<br>Net                                              |
| 19<br>1:30pm» Elk County ARA<br>Meeting<br>7:00pm» QCARC 2-meter<br>FM Net<br>8:00pm» Elk Co ARA Net  | 20<br>7:00pm» HARC Nets<br>7:30pm» Punxsutawney<br>ARC 2 Meter Net<br>8:00pm» Jefferson County<br>EMA Radio Service Net                         | 21                                                                                   | 9:00pm» Clearfield County<br>A.R.E.S. Net       | 23                                      | 24                          | 25<br>2:00pm» ARRL Field Day<br>9:00pm» Philipsburg ARA<br>Net                    |
| 26<br>12:00am» ARRL Field Day<br>(cont.)<br>7:00pm» QCARC 2-meter<br>FM Net<br>8:00pm» Elk Co ARA Net | 27 Parasitic Emission Submission Deadline 7:00pm» HARC Nets 7:30pm» Punxsutawney ARC 2 Meter Net 8:00pm» Jefferson County EMA Radio Service Net | 28                                                                                   | 9:00pm» Clearfield County<br>A.R.E.S. Net       | 30                                      | 01                          | 9:00pm» Philipsburg ARA<br>Ne                                                     |